# Межгосударственное образовательное учреждение высшего образования «Белорусско-Российский университет»

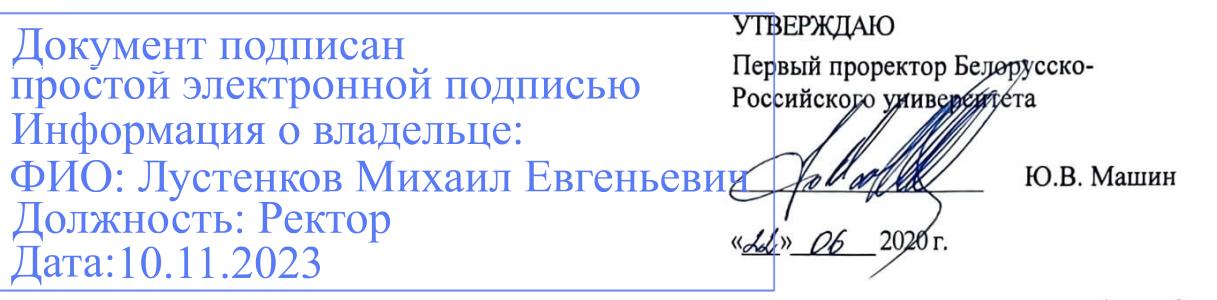

Регистрационный № УД-150301 / Б. 1. О. 7 / р.

## ИНЖЕНЕРНАЯ ГРАФИКА РАБОЧАЯ ПРОГРАММА ДИСЦИПЛИНЫ

Направление подготовки 15.03.01 Машиностроение

Направленность (профиль) Инновационные технологии в сварочном производстве Квалификация Бакалавр

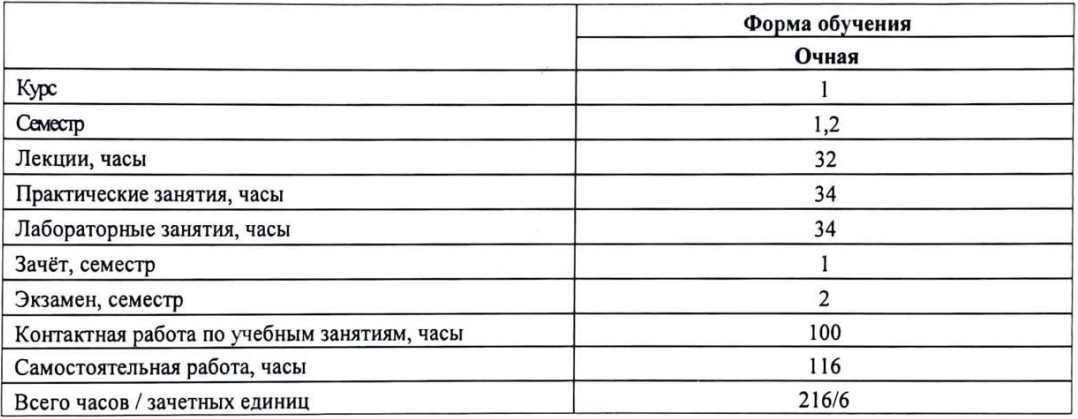

Кафедра-разработчик программы: Инженерная графика

Н.Н. Гобралев, кандидат технических наук, доцент Составитель:

Могилев, 2020

Рабочая программа составлена в соответствии с федеральным государственным образовательным стандартом высшего образования по направлению подготовки 15.03.01 «Машиностроение» (уровень бакалавриата), учебным планом рег. №150301-1, утвержденным 27.12.2019 г.

Рассмотрена и рекомендована к утверждению кафедрой

Инженерная графика (название кафедры)

13.02.2020 г., протокол №7

Зав. кафедрой А.Ю. Поляков

Одобрена и рекомендована к утверждению Научно-методическим советом Белорусско-Российского университета

«17» июня 2020 г., протокол № 7.

Зам. председателя научно-методического совета

Шуху С.А. Сухоцкий

Репензент:

Р.А. Бондарев, Могилевский государственный университет продовольствия, зав. кафедрой «Прикладная механика и инженерная графика», кандидат технических наук

Рабочая программа согласована:

Зав. кафедрой «Оборудование и технология сварочного производства»

А. О. Коротеев

Ведущий библиотекарь

O.C. Ulycmoba В.А. Кемова

Начальник учебно-методического отдела

# ПОЯСНИТЕЛЬНАЯ ЗАПИСКА

# 1.1 Цель учебной дисциплины

Пелью учебной лиспиплины является формирование специалистов, умеющих обоснованно и результативно применять существующие и осваивать новые методы построения изображений объектов на плоскости, исследовать свойства этих объектов по имеющимся чертежам, а также получать практические навыки выполнения чертежей, в том числе с использованием систем компьютерной графики.

# 1.2 Планируемые результаты изучения дисциплины

В результате освоения учебной дисциплины студент должен

знать:

- правила построения чертежей: - станларты по оформлению чертежей;

- программные средства компьютерной графики.

уметь:

- визуализировать технические задачи на плоскости;- составлять чертежи в соответствии со стандартами ЕСКД:- пользоваться специальной литературой и средствами компьютерной графики.

#### владеть:

- навыками работы с чертежом, как средством графического представления информации об изделии или процессе.

# 1.3 Место учебной дисциплины в системе подготовки студента

Дисциплина «Инженерная и компьютерная графика» относится к  $6$ локу 1 «Дисциплины (модули)» (обязательная часть).

Перечень учебных дисциплин (циклов дисциплин), которые будут опираться на данную дисциплину:

-компьютерная графика и 3D моделирование;

-прикладная механика;

-проектирование металлоконструкций;

Кроме того, результаты изучения дисциплины используются в ходе практики и при подготовке выпускной квалификационной работы.

## 1.4 Требования к освоению учебной дисциплины

Освоение данной учебной дисциплины должно обеспечивать формирование следующих компетенций:

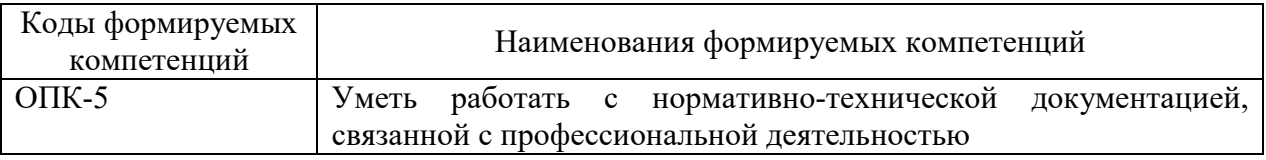

# 2 СТРУКТУРА И СОДЕРЖАНИЕ ДИСЦИПЛИНЫ

формирование результатов Вклад ДИСЦИПЛИНЫ  $\mathbf{B}$ обучения выпускника (компетенций) и достижение обобщенных результатов обучения происходит путём освоения содержания обучения и достижения частных результатов обучения, описанных в данном разделе.

# 2.1 Содержание учебной дисциплины

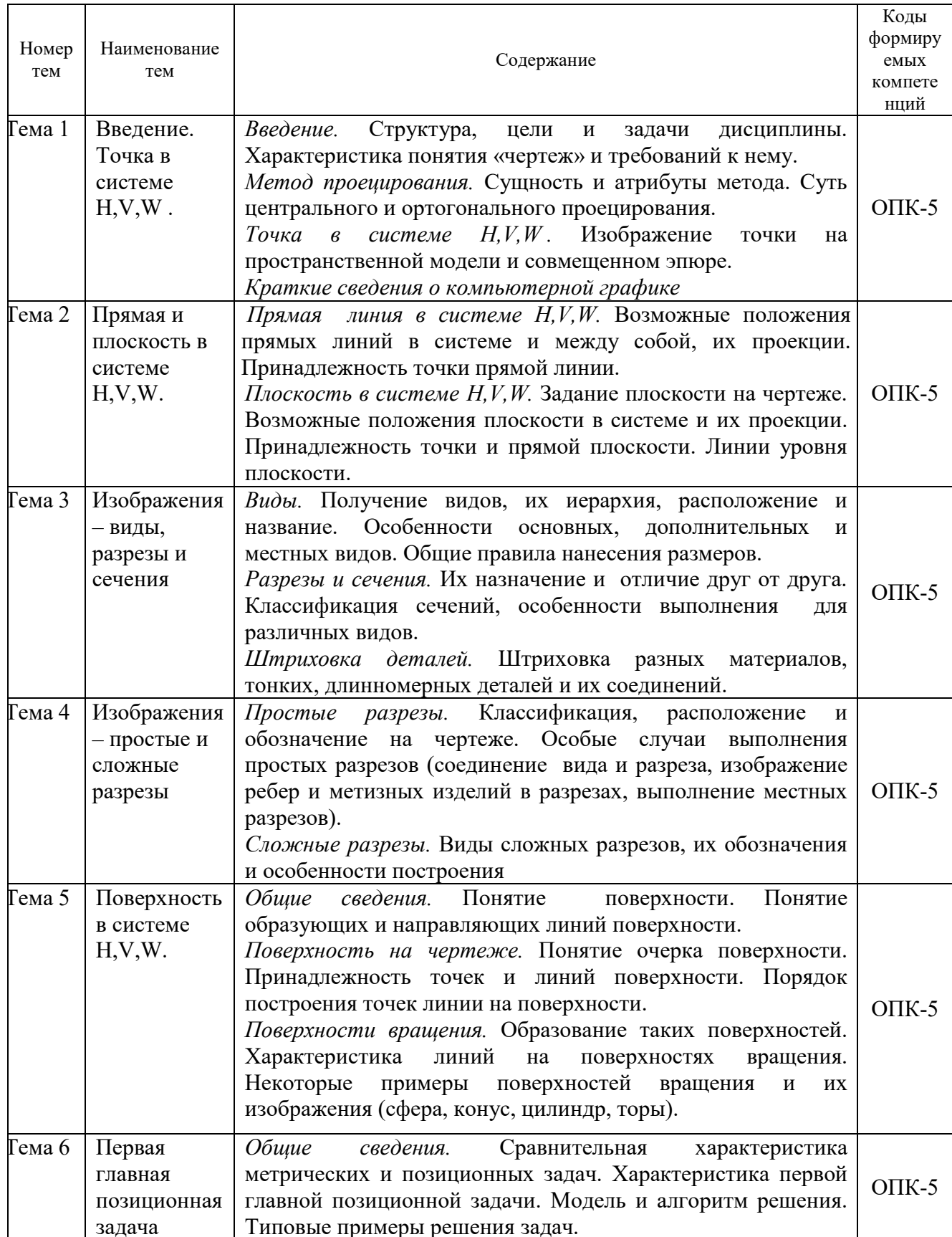

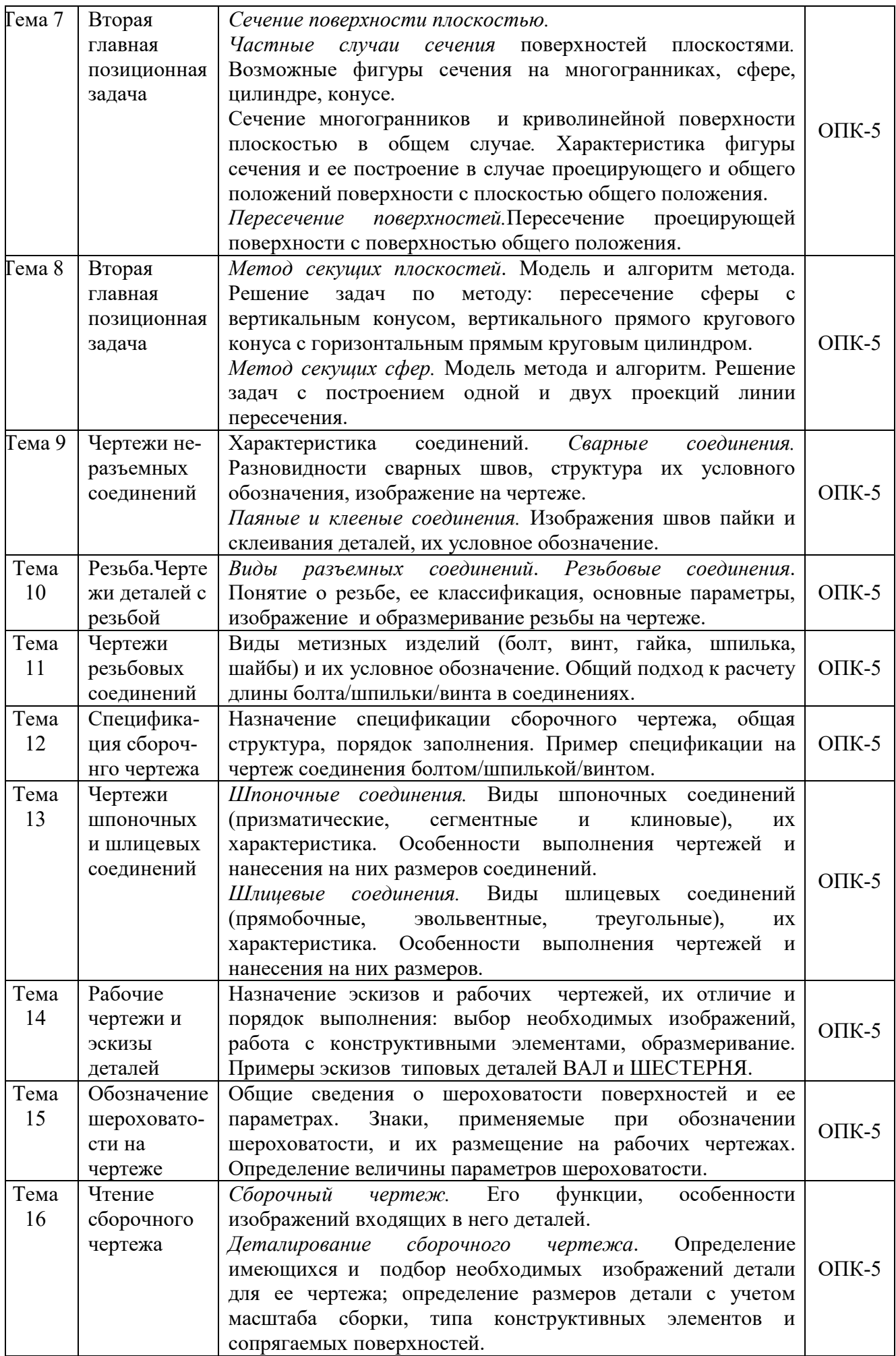

# **2.2 Учебно-методическая карта учебной дисциплины**

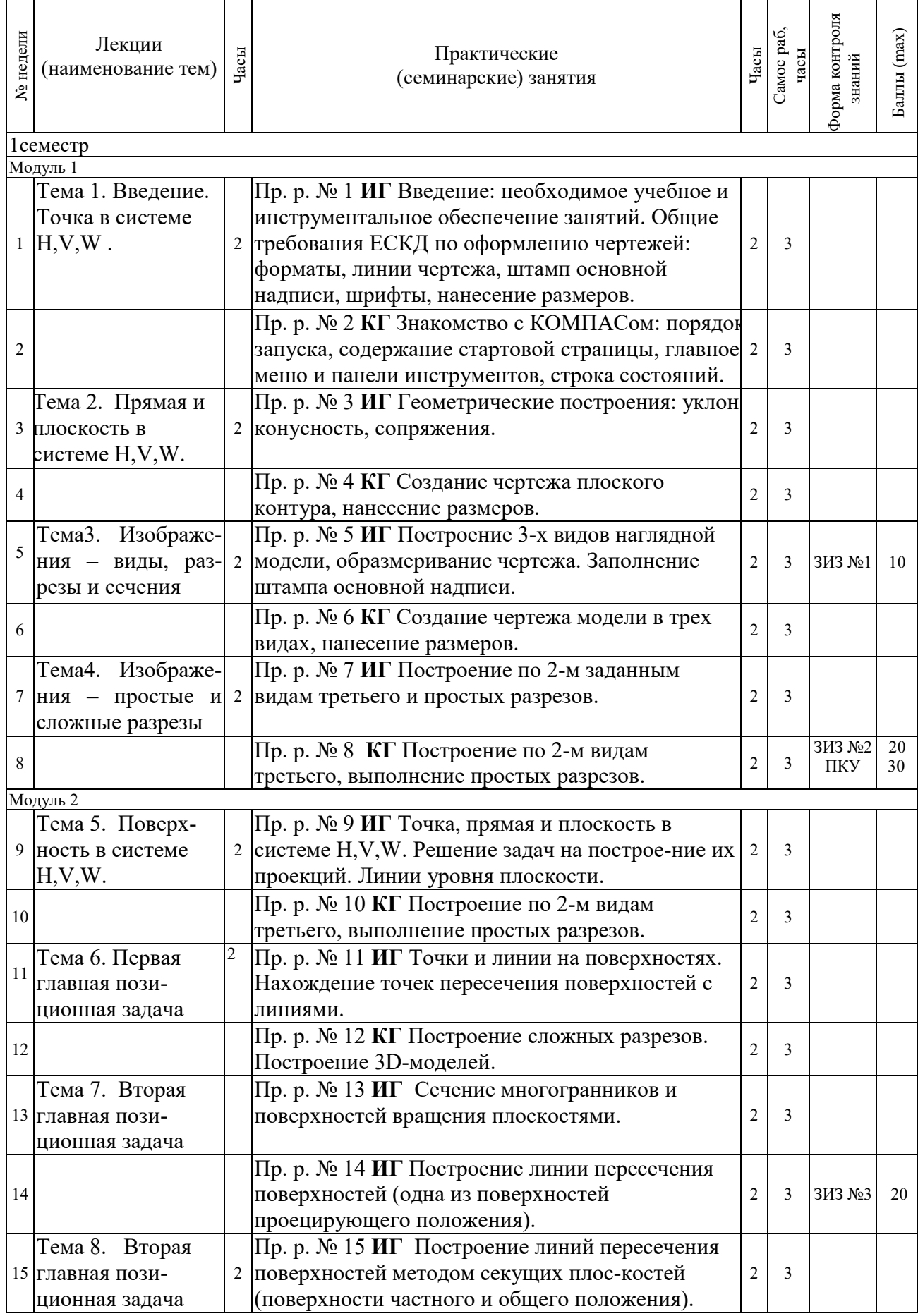

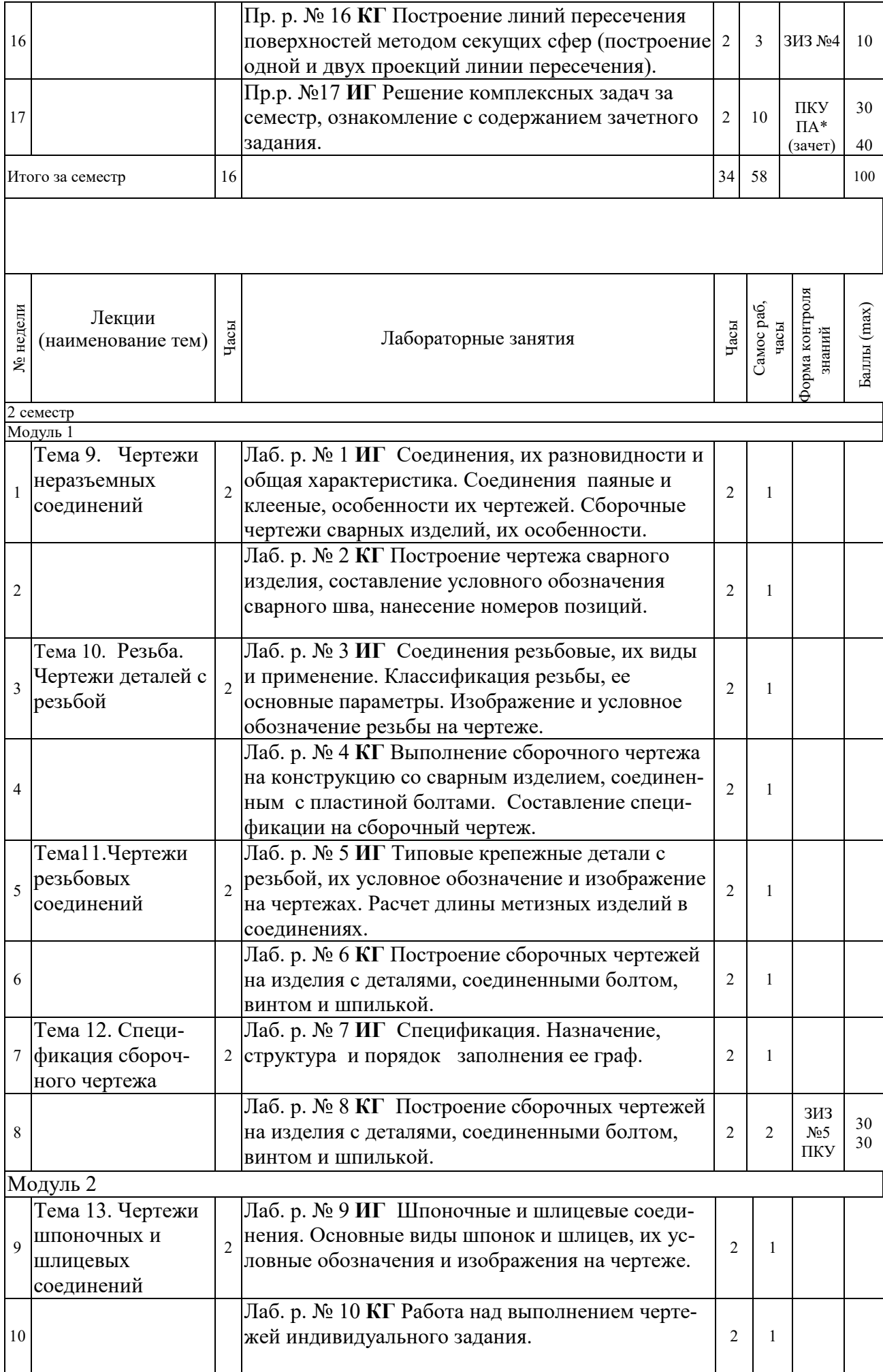

![](_page_7_Picture_328.jpeg)

Принятые обозначения

*Текущий контроль:* ЗИЗ – защита индивидуального задания;

ПКУ – промежуточный контроль успеваемости.

*ПА - Промежуточная аттестация.*

Итоговая оценка определяется как сумма текущего контроля и промежуточной аттестации и соответствует баллам:

*Экзамен, дифференцированный зачет*

![](_page_7_Picture_329.jpeg)

# **2.3 Индивидуальные задания по дисциплине**

![](_page_8_Picture_290.jpeg)

Перечень и содержание индивидуальных заданий по дисциплине приведены в таблице:

# **3 ОБРАЗОВАТЕЛЬНЫЕ ТЕХНОЛОГИИ**

При изучении дисциплины используется модульно-рейтинговая система оценки знаний студентов. Применение форм и методов проведения занятий при изучении различных тем курса представлено в таблице.

![](_page_8_Picture_291.jpeg)

# **4 ОЦЕНОЧНЫЕ СРЕДСТВА**

Используемые оценочные средства по учебной дисциплине представлены в таблице и хранятся на кафедре.

![](_page_9_Picture_240.jpeg)

# **5 МЕТОДИКА И КРИТЕРИИ ОЦЕНКИ КОМПЕТЕНЦИЙ СТУДЕНТОВ**

# **5.1 Уровни сформированности компетенций**

![](_page_9_Picture_241.jpeg)

# **5.2 Методика оценки знаний, умений и навыков студентов**

![](_page_10_Picture_296.jpeg)

# **5.3 Критерии оценки практических работ**

Оценка формируется следующими параметрами:

- качеством графики чертежей;
- наличием в чертежах грубых ошибок и неточностей;
- -пониманием студентом применяемых методов решения;
- знанием материалов соответствующих стандартов;

- сроками выполнения индивидуально-графического задания.

Критерии оценки индивидуальных заданий (по 10-ти, 20-ти и 30-ти балльным шкалам) представлены в таблице:

![](_page_10_Picture_297.jpeg)

# **5.5 Критерии оценки зачета**

Зачет по дисциплине проводится письменно по билетам. Билет содержит 2 задачи по начертательной геометрии - на материал 1-ой и 2-ой главной позиционной задачи, а также задачу по материалу проекционного черчения (построение чертежа детали с выполнением разрезов). Максимальная оценка за первую задачу – 13 баллов, за вторую - 13 баллов, за третью – 14 баллов. Минимальная оценка за зачет– 15 баллов, максимальная – 40 баллов. Общая зачетная оценка за семестр по дисциплине определяется по набранной сумме баллов на зачете и с учетом баллов текущей аттестации.

Оценки и выполненные объемы работ по задачам билета приведены в таблице.

![](_page_11_Picture_170.jpeg)

#### **5.6 Критерии оценки экзамена**

Экзамен по дисциплине проводится письменно по экзаменационным билетам. Билет содержит задачу по проекционному черчению и вопрос по чертежам соединений. В задаче необходимо по заданным двум проекциям детали построить третью, выполнить на них простые разрезы, построить указанное наклонное сечение и нанести размеры. Оценки за решения имеют следующие значения: задача проекционного черчения -  $10(30)$  баллов, вопрос по соединениям – 5(10). Так, чтобы в сумме получалось 15(40) баллов. Общая зачетная оценка за семестр по дисциплине определяется по набранной сумме баллов на экзамене и с учетом баллов текущей аттестации

Оценки и выполненные объемы работ по задачам экзаменационного билета приведены в таблице.

![](_page_11_Picture_171.jpeg)

# **6 МЕТОДИЧЕСКИЕ РЕКОМЕНДАЦИИ ПО ОРГАНИЗАЦИИ И ВЫПОЛНЕНИЮ САМОСТОЯТЕЛЬНОЙ РАБОТЫ СТУДЕНТОВ ПО УЧЕБНОЙ ДИСЦИПЛИНЕ**

Самостоятельная работа студентов (СРС) направлена на закрепление и углубление освоения учебного материала, развитие практических умений и представлена следующими видами самостоятельной работы студентов:

1. Изучение материалов учебников, справочной литературы, методических указаний по темам, рассматриваемым на практических занятиях и при выполнении индивидуальных заданий, а также решение типовых задач при подготовке к зачету и экзамену.

2. Решение задач, выполнение индивидуальных заданий и учебно-практических работ во время проведения практических занятий под контролем преподавателя.

Перечень контрольных вопросов и заданий для самостоятельной работы студентов приведен в приложении и хранится на кафедре. Для СРС рекомендуется использовать источники, приведенные в п. 7.

# **7 УЧЕБНО-МЕТОДИЧЕСКОЕ И ИНФОРМАЦИОННОЕ ОБЕСПЕЧЕНИЕ УЧЕБНОЙ ДИСЦИПЛИНЫ**

![](_page_12_Picture_304.jpeg)

# **7.1 Основная литература**

## **7.2 Дополнительная литература**

![](_page_12_Picture_305.jpeg)

![](_page_13_Picture_285.jpeg)

![](_page_14_Picture_309.jpeg)

# **7.3 Перечень ресурсов сети Интернет по изучаемой дисциплине**

- 1. Краткий курс Инженерной графики Инженерная графика. Теория. ngeometriya.narod.ru/teorgraf11.html
- 2. Инженерная графика машиностроительного профиля www.bntu.by/atf-grafika.html
- 3. Инженерная графика (геометрическое и проекционное черчение)
- www.cherchenie.by/.../\_Инженерная%20графика.pdf

4. Кафедра «Инженерная графика» | Гомельский государственный ...

https://www.gstu.by/.../kafedra-inzhenernaya-grafika

5. Начертательная геометрия и инженерная графика - Минский ... mgvrk.by/system/files/lib/2.pdf

**7.4 Перечень наглядных и других пособий, методических рекомендаций по проведению учебных занятий, а также методических материалов к используемым в образовательном процессе техническим средствам**

## **7.4.1 Методические рекомендации**

 1. Методические указания к практическим занятиям «Инженерная графика; Начертательная геометрия и инженерная графика; Начертательная геометрия и компьютерная графика /*Геометрическое черчение*» для студентов всех специальностей и направлений подготовки очной и заочной форм обучения/ Гобралев Н.Н., Юшкевич Н.М. // Могилев: ГУВПО « Бел. – Рос. ун-т», 2019 - 18 с., 100 экз.

 2. Методические рекомендации к практическим занятиям «Инженерная графика; Начертательная геометрия и инженерная графика; Начертательная геометрия и компьютерная графика / *Чертеж сборочной единицы. Деталирование.*» для студентов всех специальностей и направлений подготовки очной и заочной форм обучения/ Свирепа Д.М., Гобралев Н.Н., Юшкевич Н.М. // Могилев: ГУВПО «Бел. – Рос. ун-т», 2018 – 48с., 60 экз.

 3. Методические рекомендации к практическим занятиям «*Инженерная графика. Проекционное черчение*» для студентов всех специальностей и направлений подготовки / Воробьева О.А., Рымкевич Ж.В. // Могилев: ГУВПО « Бел. – Рос. ун-т», 2018 - 32 с., 100 экз.

## **7.4.2 Плакаты по инженерной графике**

#### *1 семестр*

- 1 Основная надпись, ГОСТ 2.104-68, Пр. р 1
- 2,3 Построение сопряжений, Пр. р. 3
- 4,5 Основные и дополнительные виды, Пр. р. 5
- 6 Простые разрезы, Пр. р.7
- 7 Графические обозначения материалов, Пр. р.7
- 8,9 Соединение части вида с частью разреза, Пр. р.7
- $10,11$  Сечения, Пр. р. 7

 *2 семестр*

- 12 Виды соединений, Лаб.р.1
- 13 Чертежи сварных соединений, Лаб. р. 1
- 14 Клееные соединения и соединения сшиваемые, Лаб.р.1
- 15 Виды резьбы и их образование, Лаб. р. 3
- 15 Изображение резьбы на чертежах, Лаб. р. 3
- 16 Соединение болтом, Лаб. р. 5
- 17- Спецификация на сборочный чертеж, Лаб. р. 7
- 18 Шпоночно-шлицевые соединения, Лаб.р. 9
- 19 Выполнение эскиза вала, Лаб.р.11
- 21 Выполнение эскиза шестерни, Лаб.р.12
- 22,23,24,25 Обозначение шероховатости на четреже, Лаб.р.13

# **Пространственные модели по начертательной геометрии**

- *1 семестр*
- 1- Точка в системе плоскостей Н, V, W. Пр. р. №9
- 2- Прямая линия в системе плоскостей Н, V, W. Пр. р. №9
- 3- Плоскость в системе плоскостей H, V, W. Пр. р. №19
- 4- Пересечение линии с поверхностью. Пр. р. №11
- 5- Каркасы поверхностей. Пр. р. №11

## **Инструмент для измерения и контроля**

 *2 семестр* 

Используется на занятиях № 11-14

- 1 Штангенциркуль; 2 Резьбомер; 3 Радиусомер;
- 4- Микрометр; 5 Комплект пластин-образцов шероховатости.

## **Детали для выполнения эскизов**

*2 семестр*

Используются на занятиях № 11-14

1 – Типовая деталь «ВАЛ»; 2 – Типовая деталь «Шестерня»;

## **Сборочные чертежи узлов механизмов для выполнения деталирования**  *2 семестр*

Используются на занятиях 14-17 и берутся из альбомов для деталирования.

## **7.4.3 Перечень программного обеспечения, используемого в образовательном процессе**

1.КОМПАС – 3D (версии V17 и V18) - программа компьютерного объемного моделирования графических изображений (лицензионное программное обеспечение). Применяется при проведении лабораторных занятий № 2,4,6,8,10,12,14,16.